### **ЮЖНО-УРАЛЬСКИЙ ГОСУДАРСТВЕННЫЙ УНИВЕРСИТЕТ**

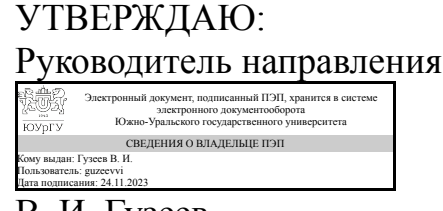

В. И. Гузеев

# **РАБОЧАЯ ПРОГРАММА**

**дисциплины** 1.О.10 Экономика и управление на предприятии **для направления** 15.03.05 Конструкторско-технологическое обеспечение машиностроительных производств **уровень** Бакалавриат **форма обучения** очная **кафедра-разработчик** Современные образовательные технологии

Рабочая программа составлена в соответствии с ФГОС ВО по направлению подготовки 15.03.05 Конструкторско-технологическое обеспечение машиностроительных производств, утверждённым приказом Минобрнауки от 17.08.2020 № 1044

Зав.кафедрой разработчика, к.техн.н., доц.

Разработчик программы, к.экон.н., доцент

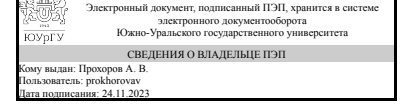

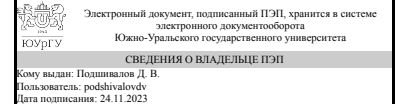

А. В. Прохоров

Д. В. Подшивалов

### **1. Цели и задачи дисциплины**

Цель дисциплины - сформировать у студентов целостное и системное представление об экономических процессах, протекающих в рамках предприятия; обучить основным управленческим технологиям, позволяющим повысить эффективность функционирования предприятия. Задачи: - получить представление об основных экономических категориях, о структуре затрат на производство и реализацию продукции; - получить представление о механизмах взаимодействия предприятия с внешней средой; - освоить основные методы экономического анализа производственно-хозяйственной деятельности предприятия и оценки его рыночной позиции; - изучить маркетинговые, финансовые, производственные, логистические аспекты деятельности предприятия; - изучить основы принятия управленческих решений; - освоить основные методы управления человеческими ресурсами.

## **Краткое содержание дисциплины**

В процессе освоения дисциплины рассматриваются основы экономики предприятия, что включает в себя понятие основных и оборотных средств предприятия, изучение структуры затрат на производство и реализацию продукции, знакомство с методами анализа эффективности деятельности предприятия и основами планирования. Отдельное внимание уделяется методам стратегического планирования, рассматривается структура бизнес-плана. При изучении основ управленческой деятельности рассматриваются вопросы создания, развития и управления организационно-экономическими системами, эволюция подходов к управлению качеством, основные принципы и приемы управления персоналом.

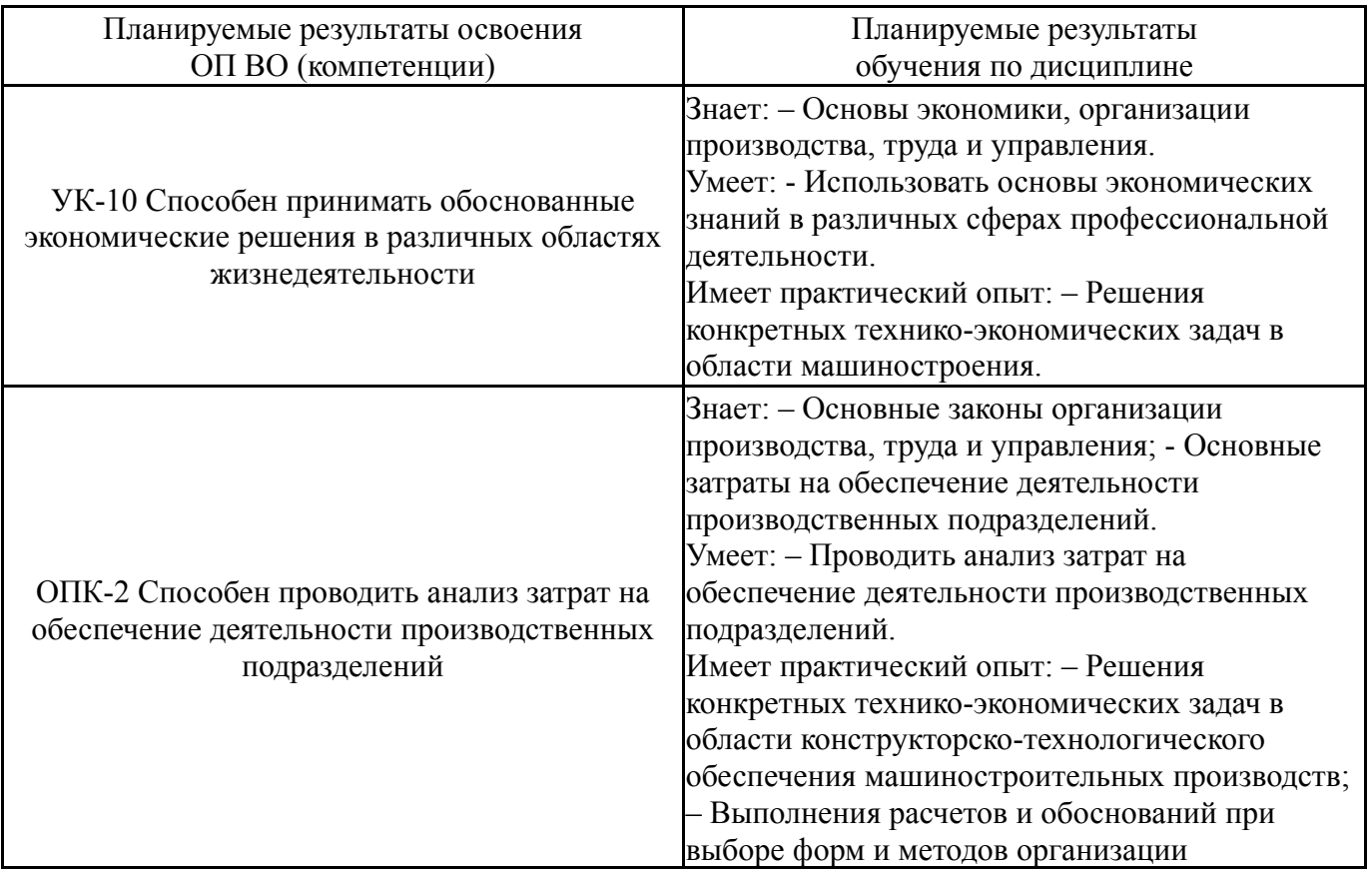

# **2. Компетенции обучающегося, формируемые в результате освоения дисциплины**

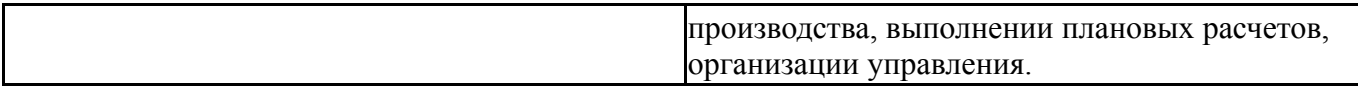

# **3. Место дисциплины в структуре ОП ВО**

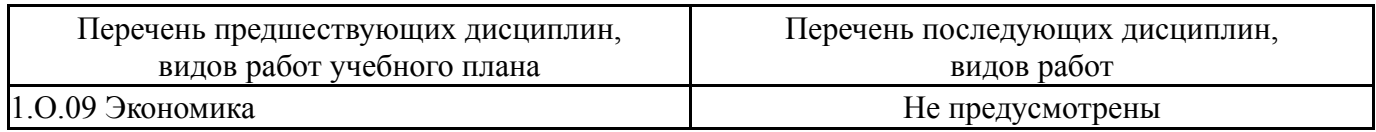

Требования к «входным» знаниям, умениям, навыкам студента, необходимым при освоении данной дисциплины и приобретенным в результате освоения предшествующих дисциплин:

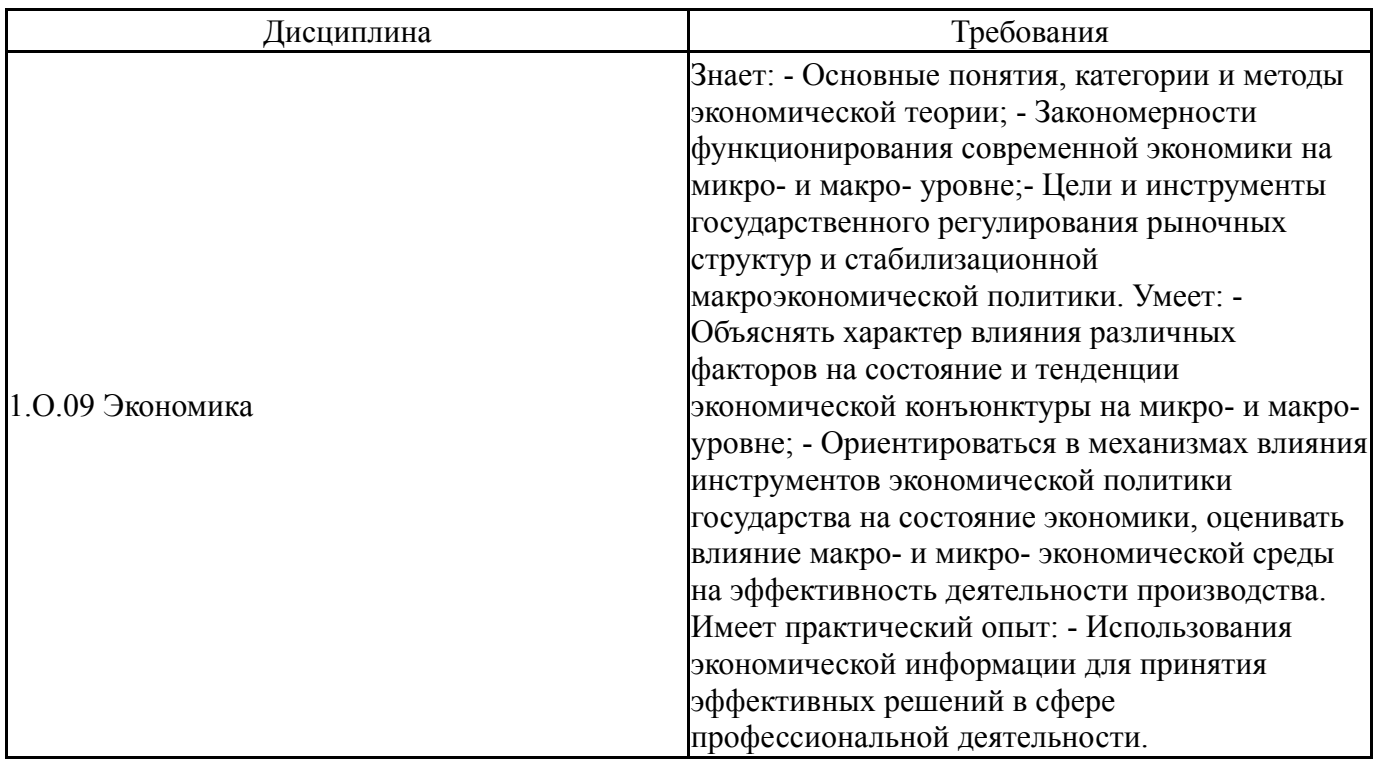

# **4. Объём и виды учебной работы**

Общая трудоемкость дисциплины составляет 3 з.е., 108 ч., 54,25 ч. контактной работы

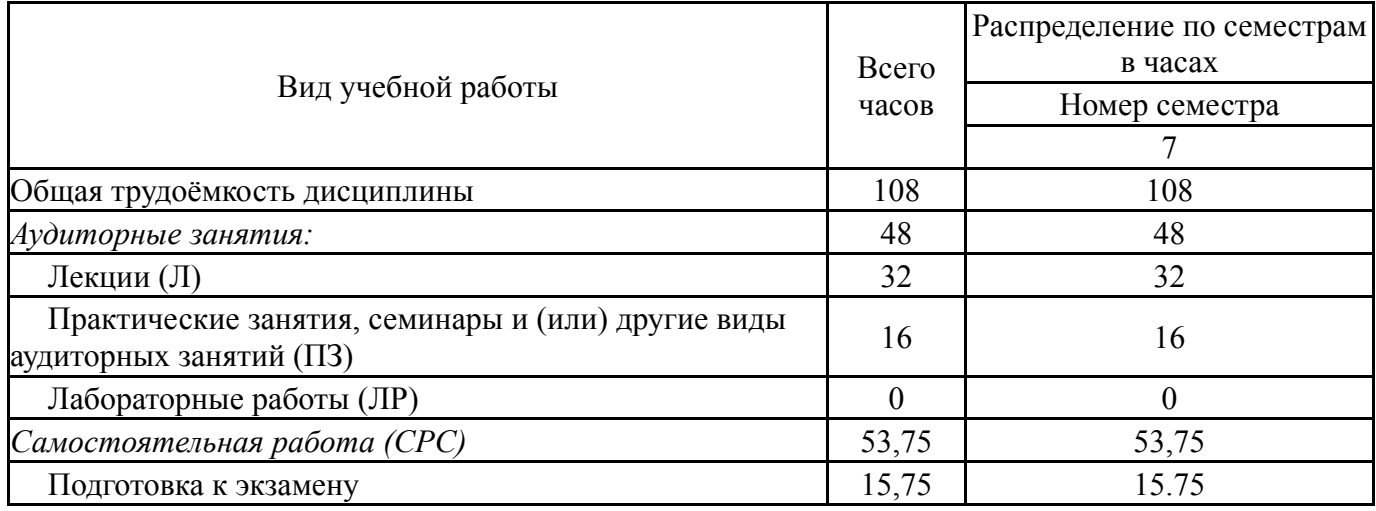

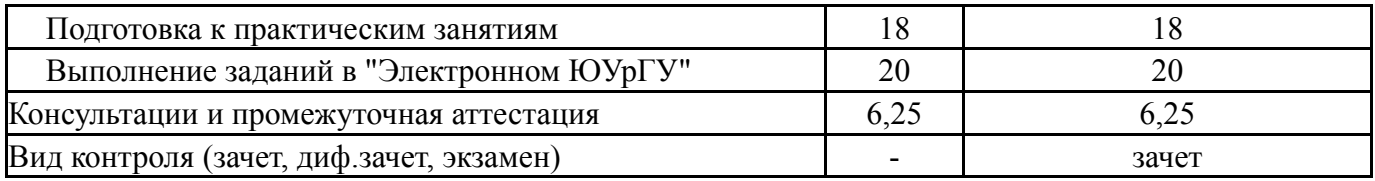

# **5. Содержание дисциплины**

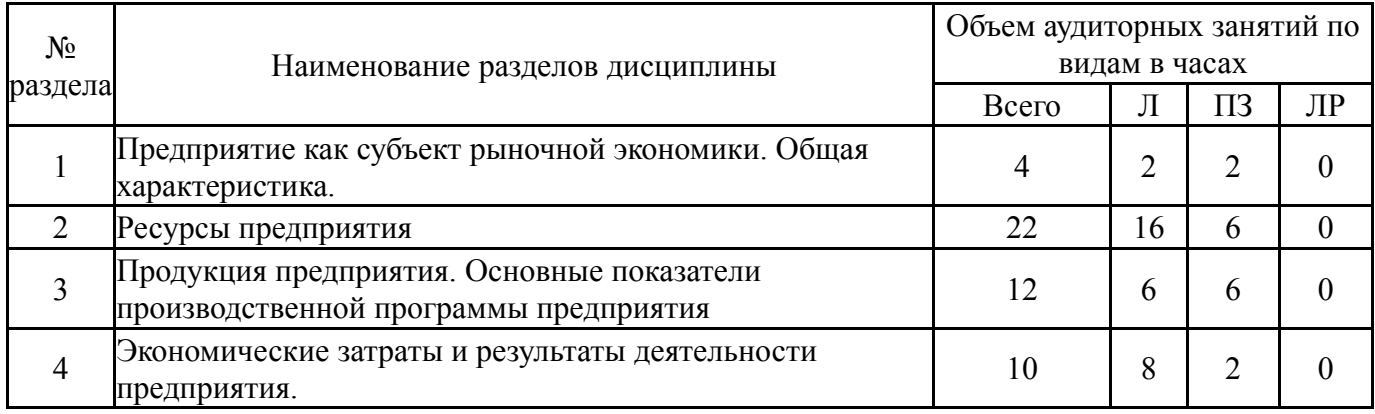

# **5.1. Лекции**

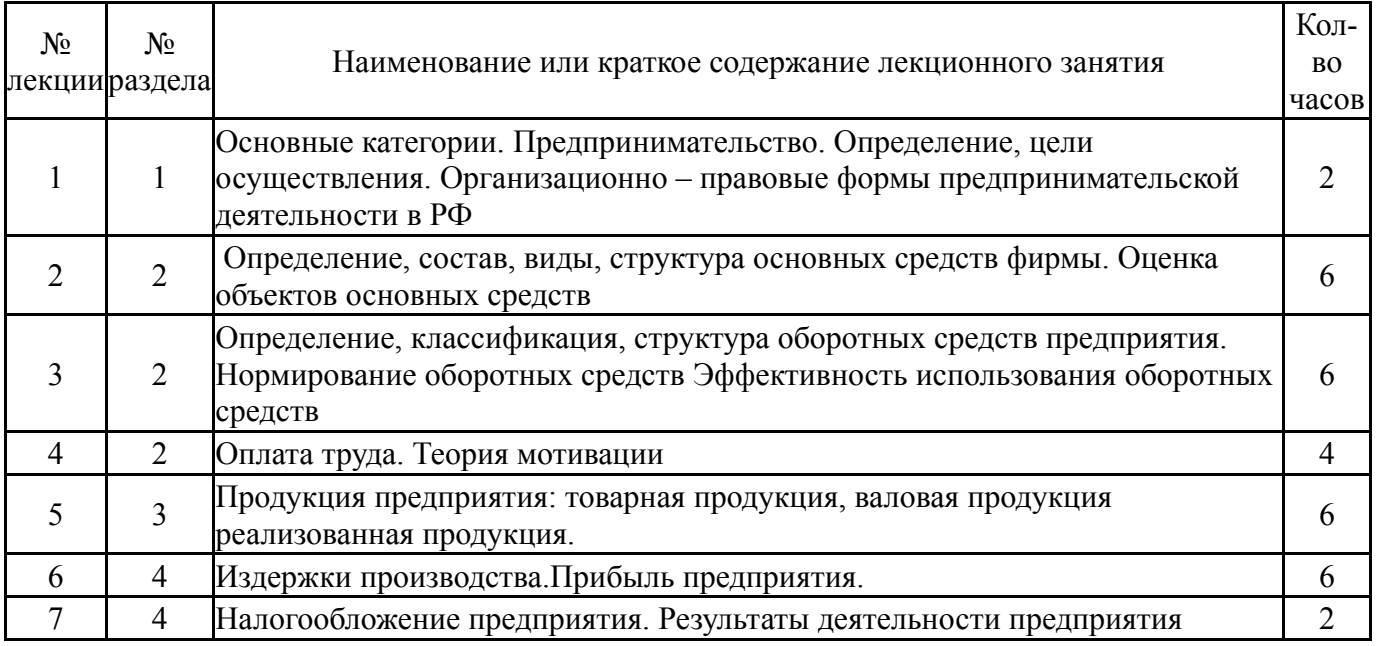

# **5.2. Практические занятия, семинары**

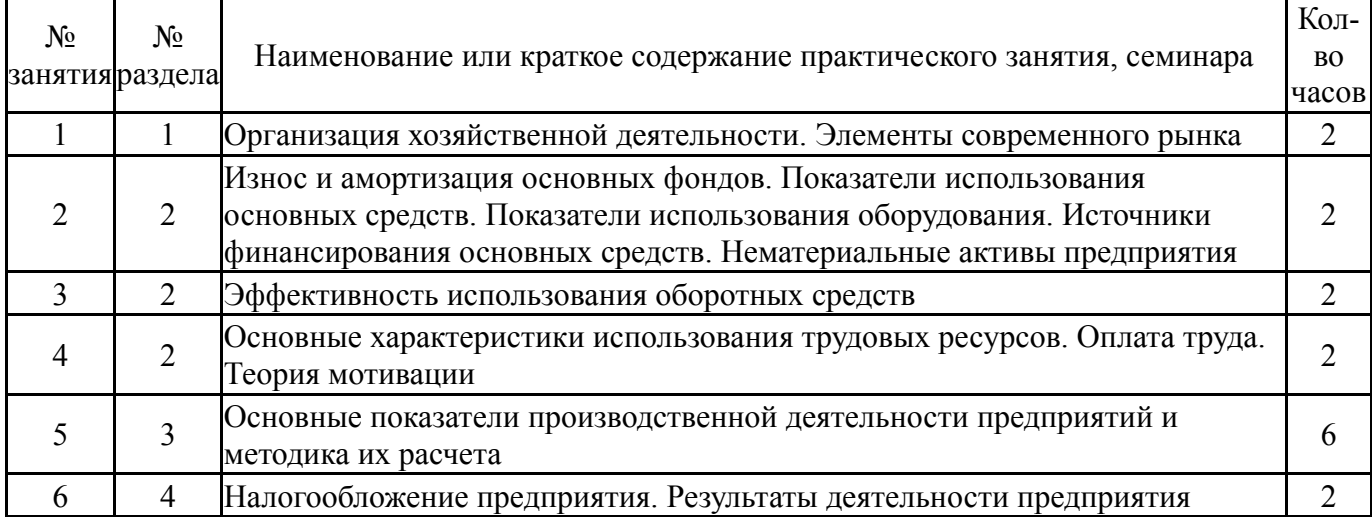

# **5.3. Лабораторные работы**

Не предусмотрены

## **5.4. Самостоятельная работа студента**

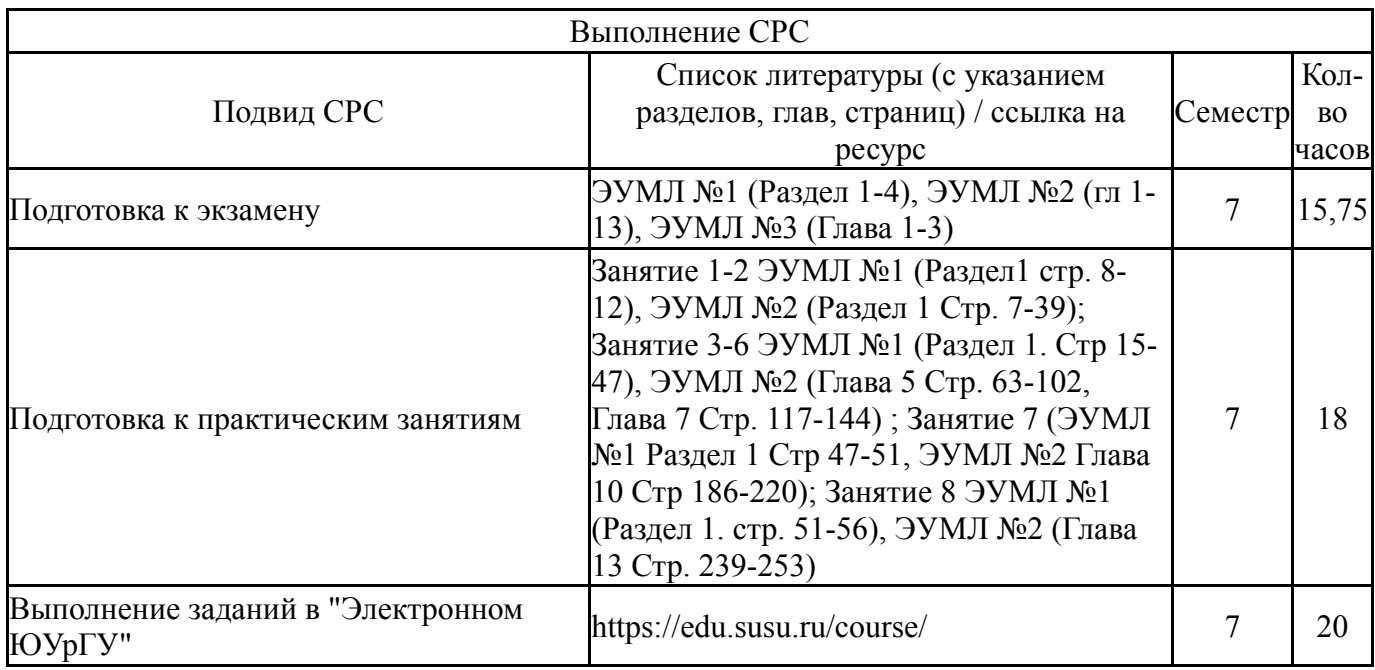

## **6. Фонд оценочных средств для проведения текущего контроля успеваемости, промежуточной аттестации**

Контроль качества освоения образовательной программы осуществляется в соответствии с Положением о балльно-рейтинговой системе оценивания результатов учебной деятельности обучающихся.

## **6.1. Контрольные мероприятия (КМ)**

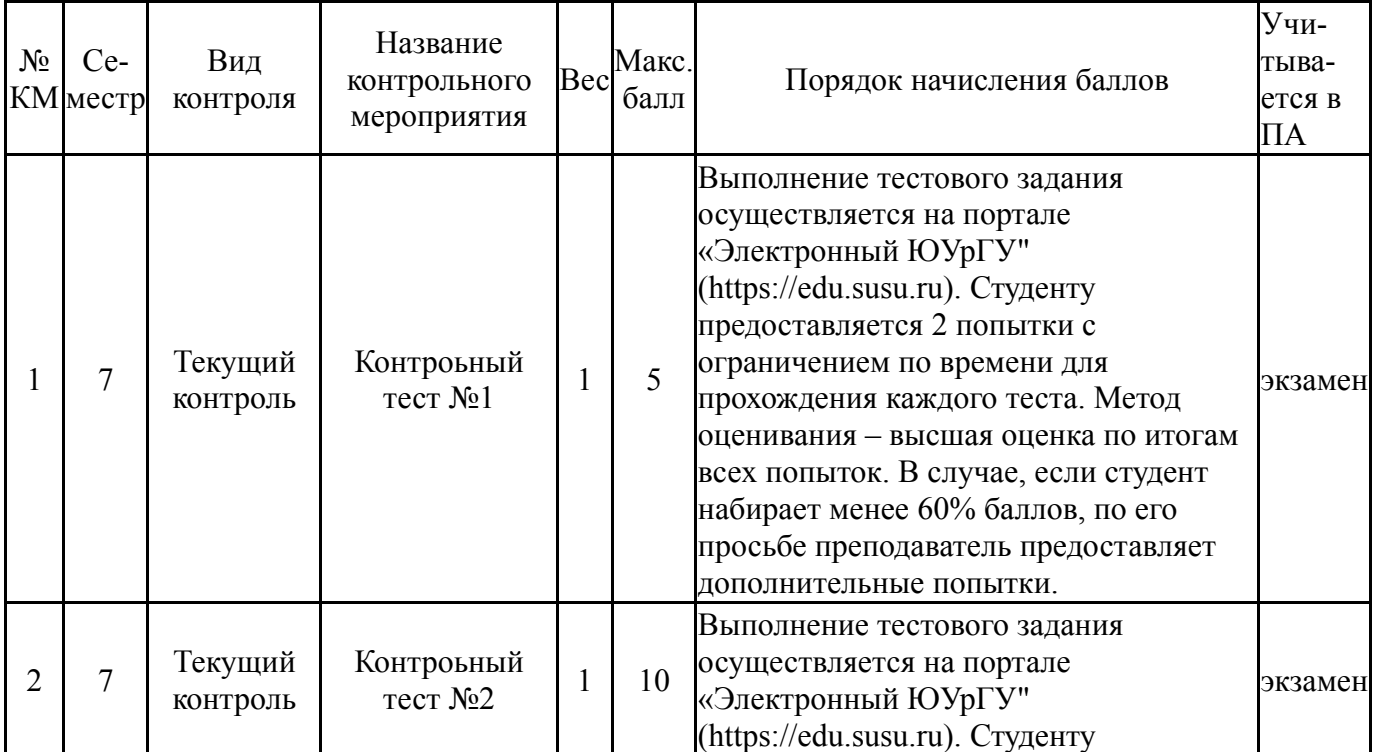

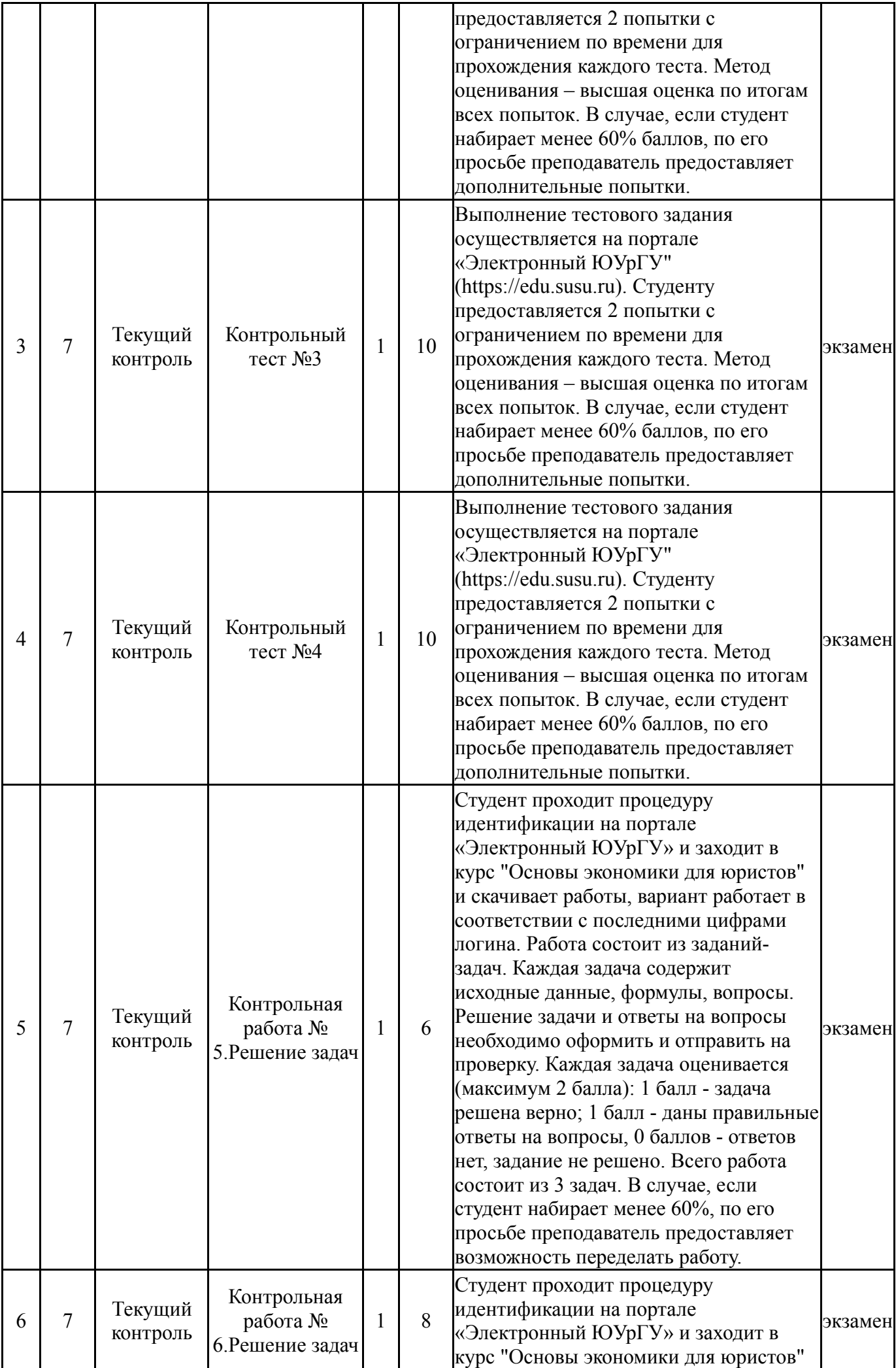

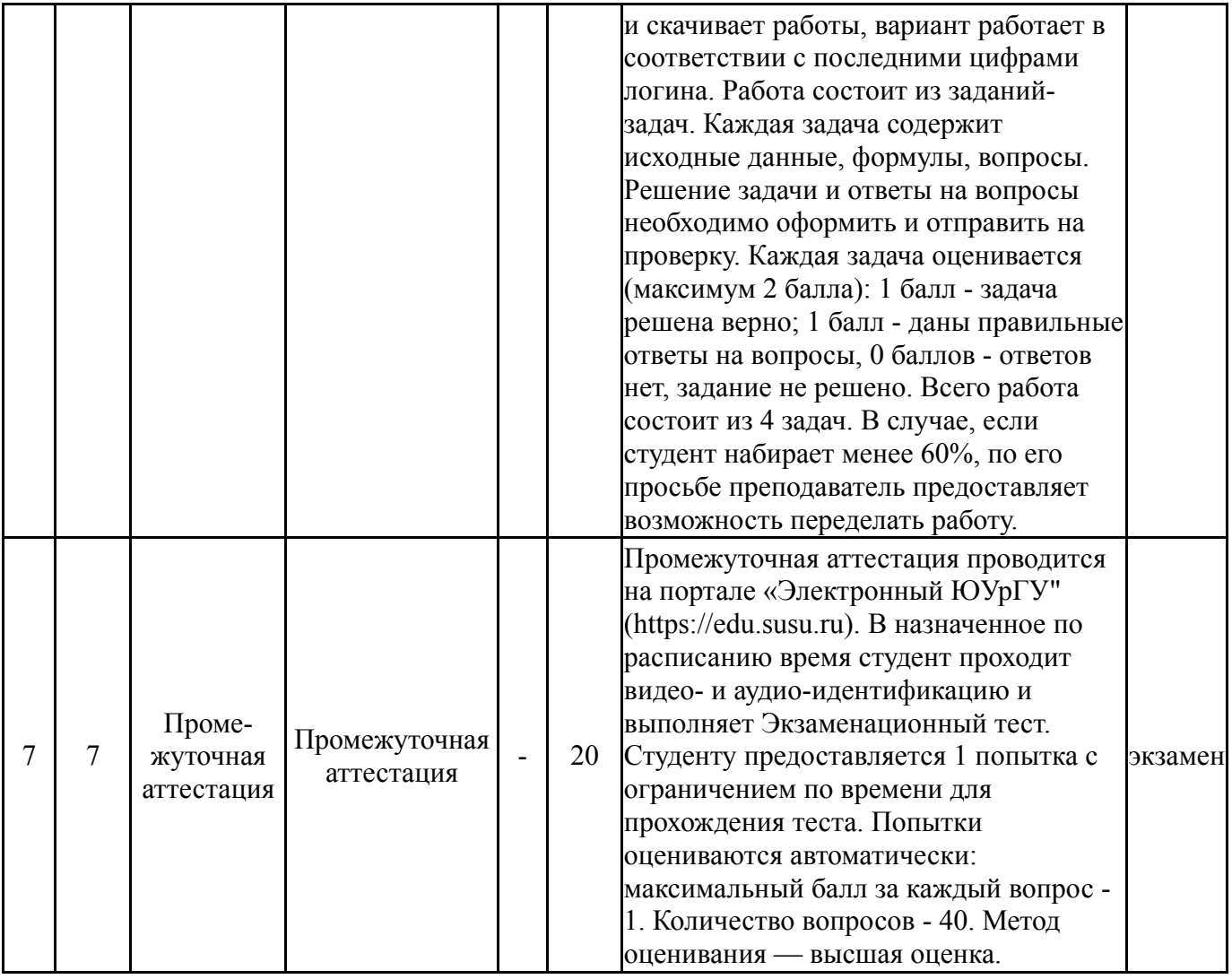

# **6.2. Процедура проведения, критерии оценивания**

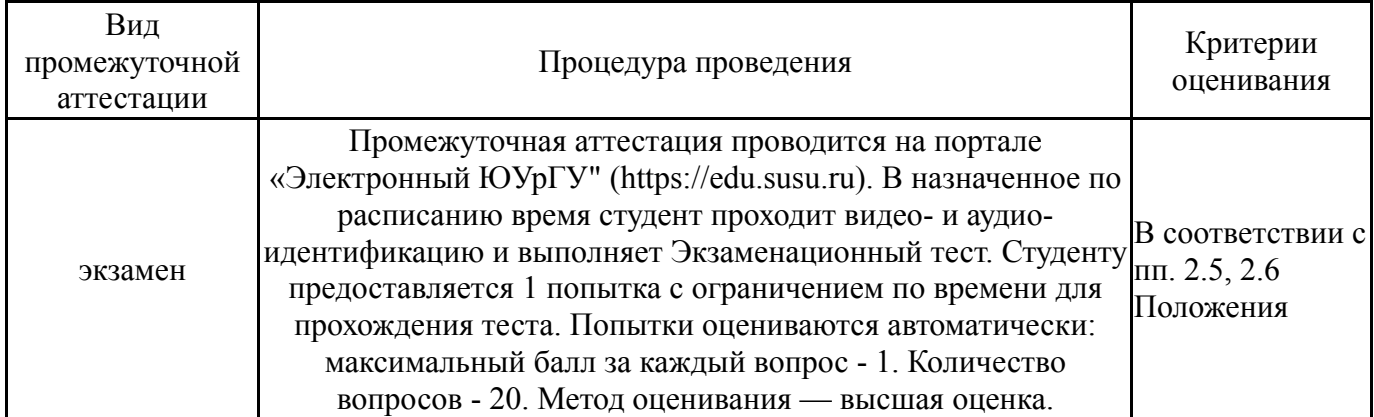

# **6.3. Паспорт фонда оценочных средств**

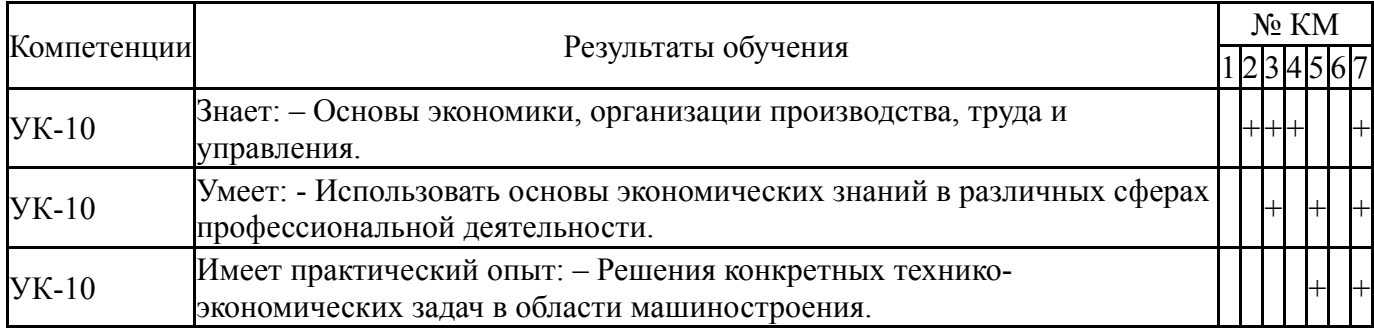

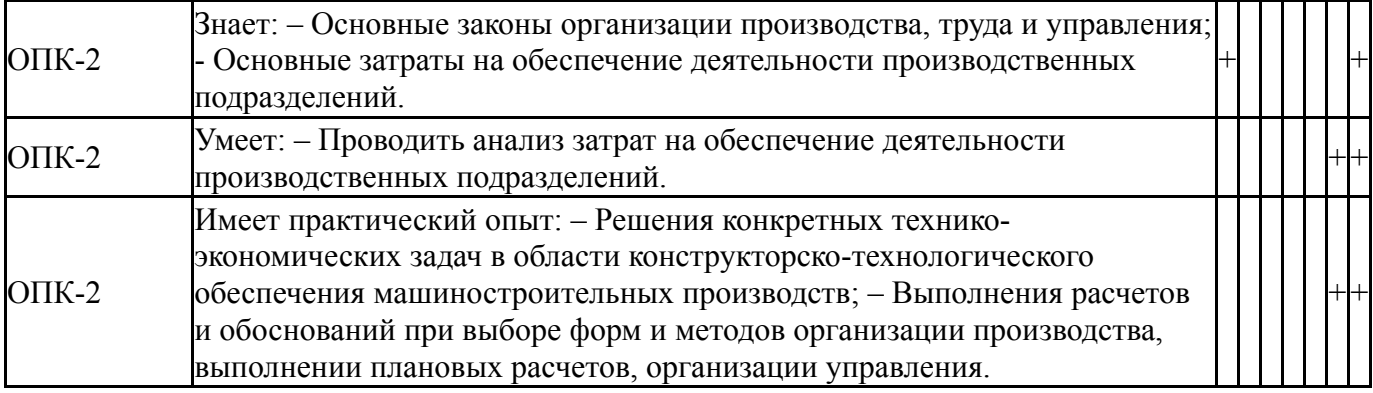

Типовые контрольные задания по каждому мероприятию находятся в приложениях.

#### **7. Учебно-методическое и информационное обеспечение дисциплины**

#### **Печатная учебно-методическая документация**

- *а) основная литература:* Не предусмотрена
- *б) дополнительная литература:* Не предусмотрена
- *в) отечественные и зарубежные журналы по дисциплине, имеющиеся в библиотеке:* Не предусмотрены

*г) методические указания для студентов по освоению дисциплины:*

1. Гавриленко, Т. Ю. Экономика предприятия : методические указания / Т. Ю. Гавриленко, О. В. Григоренко, И. В. Белоусова. — Москва : РТУ МИРЭА, 2019. — 50 с. — Текст : электронный // Лань : электроннобиблиотечная система.

*из них: учебно-методическое обеспечение самостоятельной работы студента:* 1. Гавриленко, Т. Ю. Экономика предприятия : методические указания / Т. Ю. Гавриленко, О. В. Григоренко, И. В. Белоусова. — Москва : РТУ МИРЭА, 2019. — 50 с. — Текст : электронный // Лань : электроннобиблиотечная система.

#### **Электронная учебно-методическая документация**

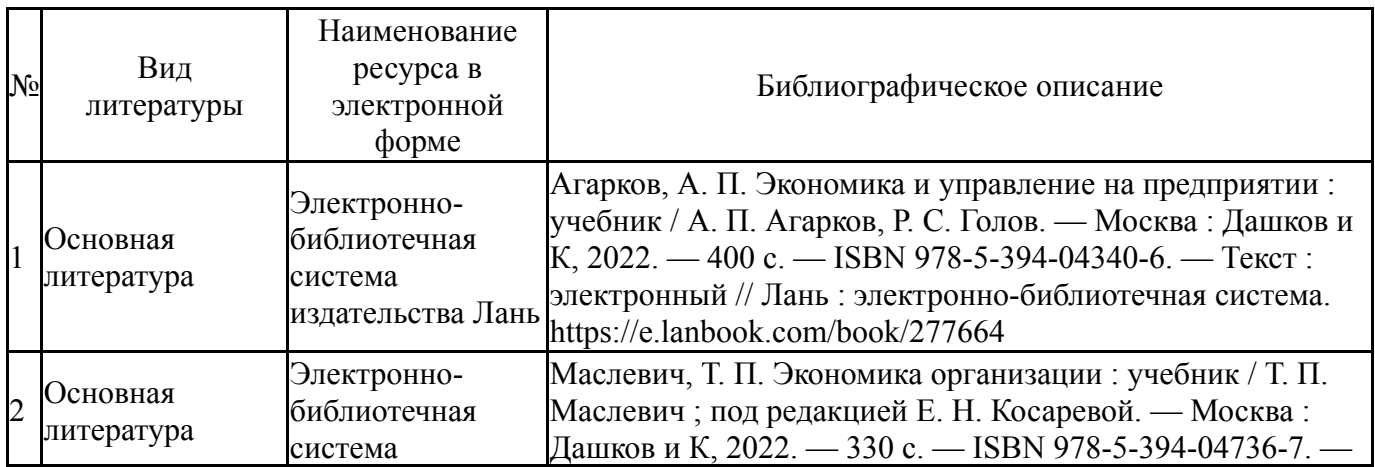

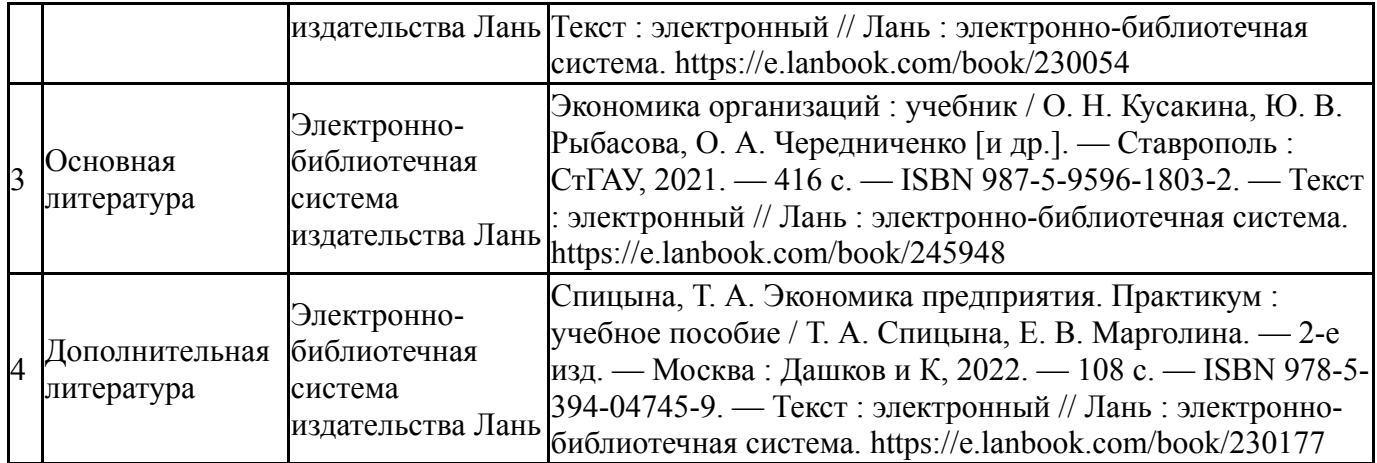

Перечень используемого программного обеспечения:

- 1. Microsoft-Windows(бессрочно)
- 2. Microsoft-Office(бессрочно)

Перечень используемых профессиональных баз данных и информационных справочных систем:

1. ООО "ГарантУралСервис"-Гарант(31.12.2022)

## **8. Материально-техническое обеспечение дисциплины**

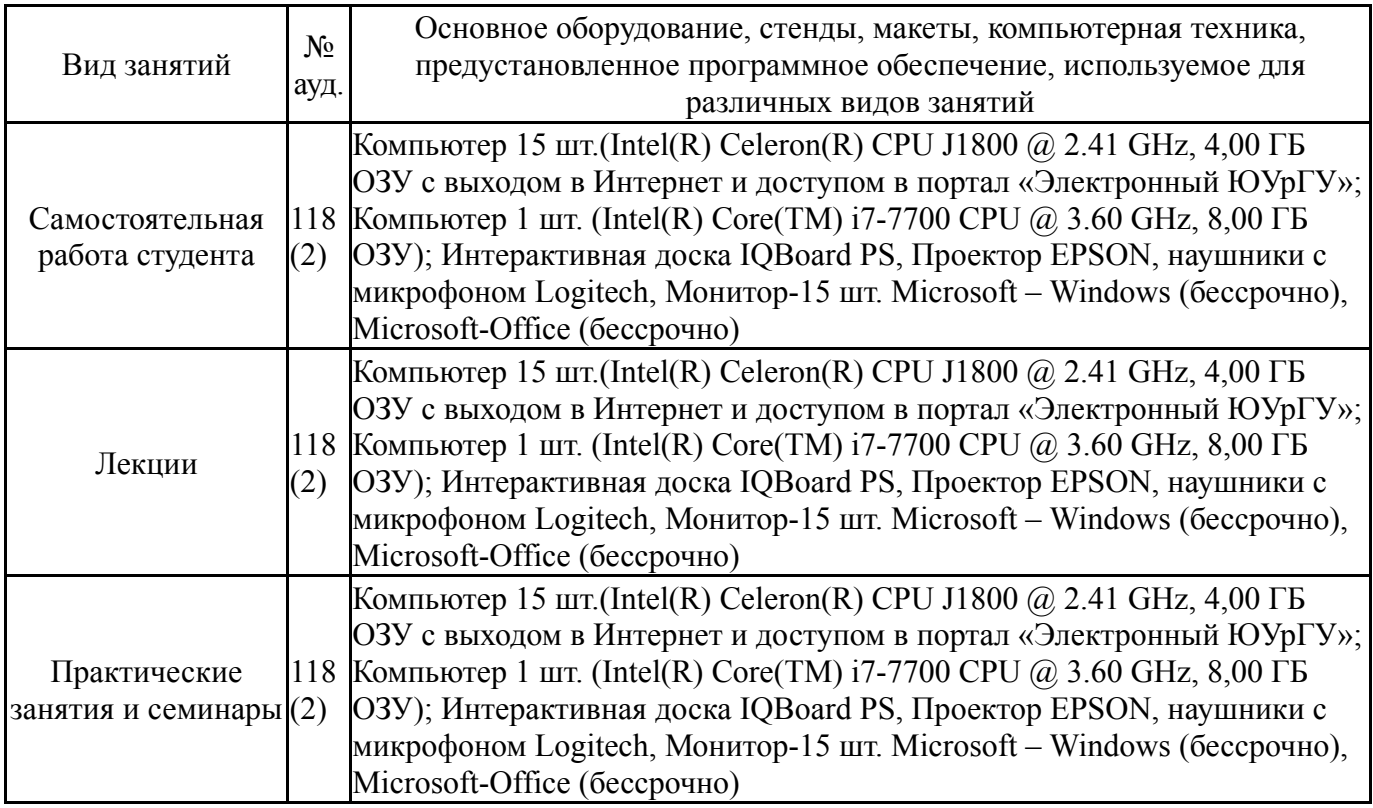